**Aster**Cut

2.

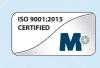

4.

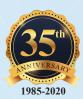

Blueprint Program - Special tools within 3 Days to 2 Weeks

## **General Process**

1.

**Distributor supplies all** important information: dimensions, quantities, and emails to second step.

Email BluePrint@mastercuttool.com, which includes all individuals involved and initiates the project.

Project is assigned a **Call Number, which** will be referenced in all correspondences.

3.

Customer service can advise status of the project using the Call Number.

TURN

AROUND

## **General Guidelines**

1.5 hour turnaround on Quote, 3 Hour turnaround on Print. Lead time starts at receipt of customer print or sample tool. Requests received after 1pm start the next business day.

- TURN AROUND
- Limited to 1 tool specification
- Each additional specification adds 1 day turn around time.
- Each additional specification adds 3 hours print creation time.
- Minor differences to tool will not add time.
- Tools requiring very long cycle times may not qualify.
- 3 hour or more delay in receiving additional info from customer will add to lead time.
- Limited to 2 tool specifications
  - Each additional specification adds 1 day turn around time.
- Each additional specification add 3 hours print creation time per additional item.
- Minor differences to tool will not add time.
- 1 day or more delay in receiving additional info from customer will add to lead time.

Limited to 3 tool specifications

- Each additional specification adds 2 days turn around time.
- Each additional specification adds 3 hours print creation time per additional item.
- Minor differences to the tool will not add time.
- 1 day or more delay in receiving additional info from customer will add to lead time.

AROUND

Mastercut's Routine Special Tool Process

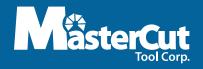

965 Harbor Lake Dr. Safety Harbor, Florida 34695 USA Tel: 727 . 726 . 5336 • Fax: 727 . 725 . 2532 Email: sales@mastercuttool.com Web: www.mastercuttool.com